Dateigröße: Endformat:

Folder 12S 10,5 x 29,7

Zick-Zack

**640 x 307 mm 630 x 297 mm**

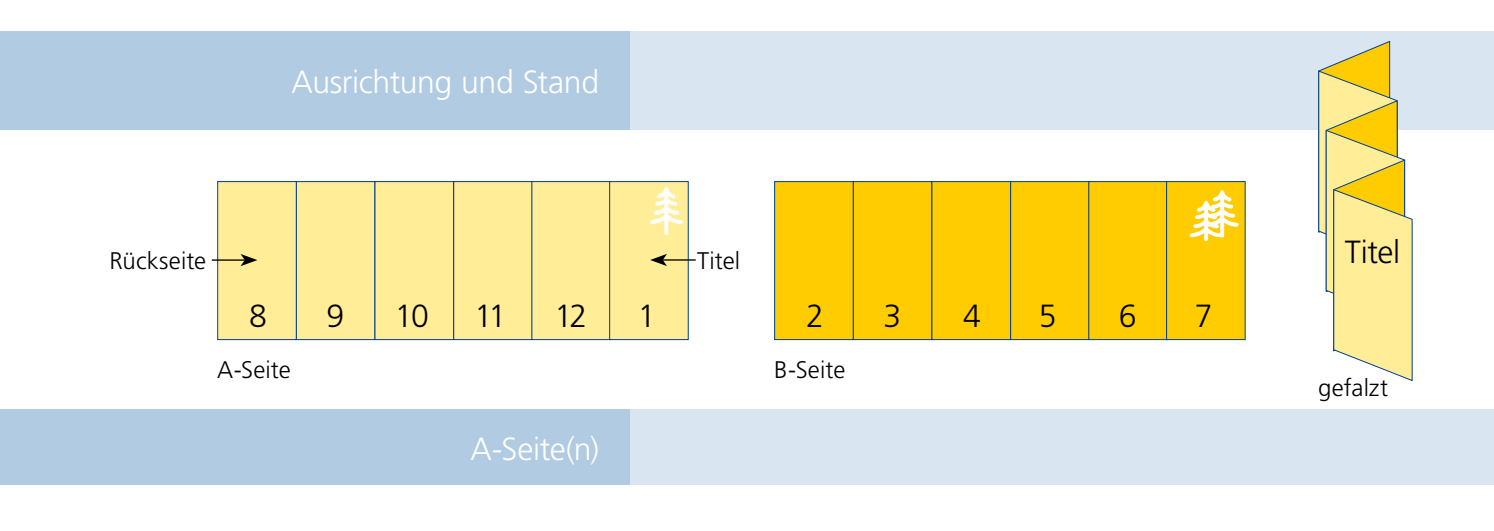

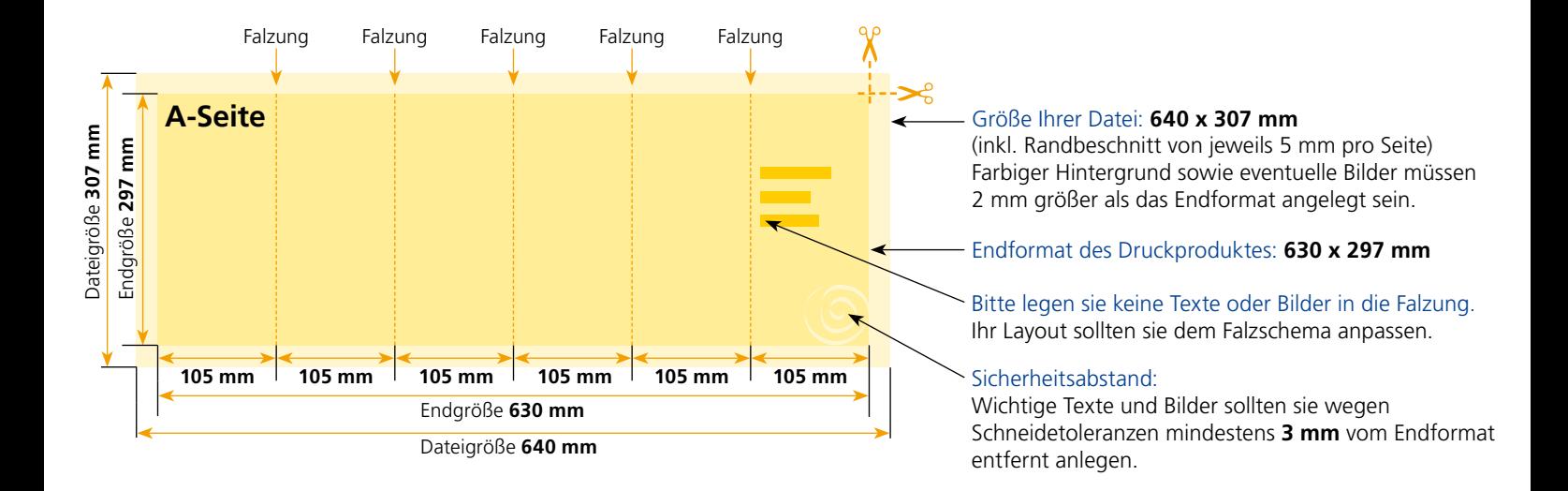

## B-Seite(n)

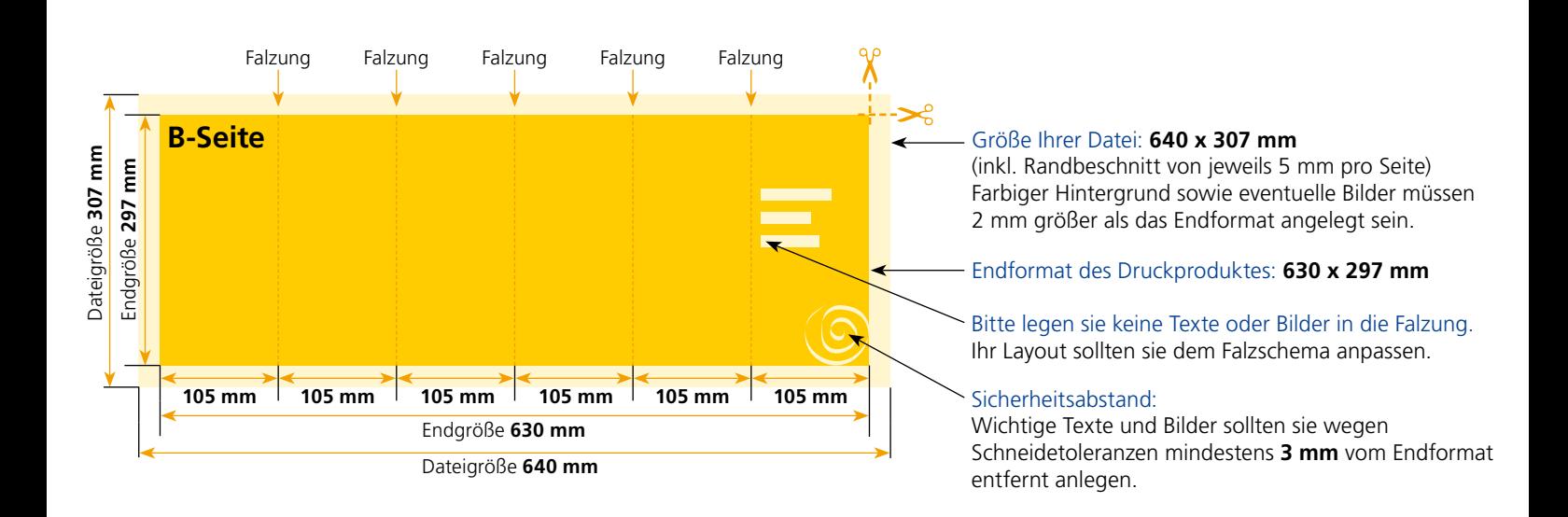

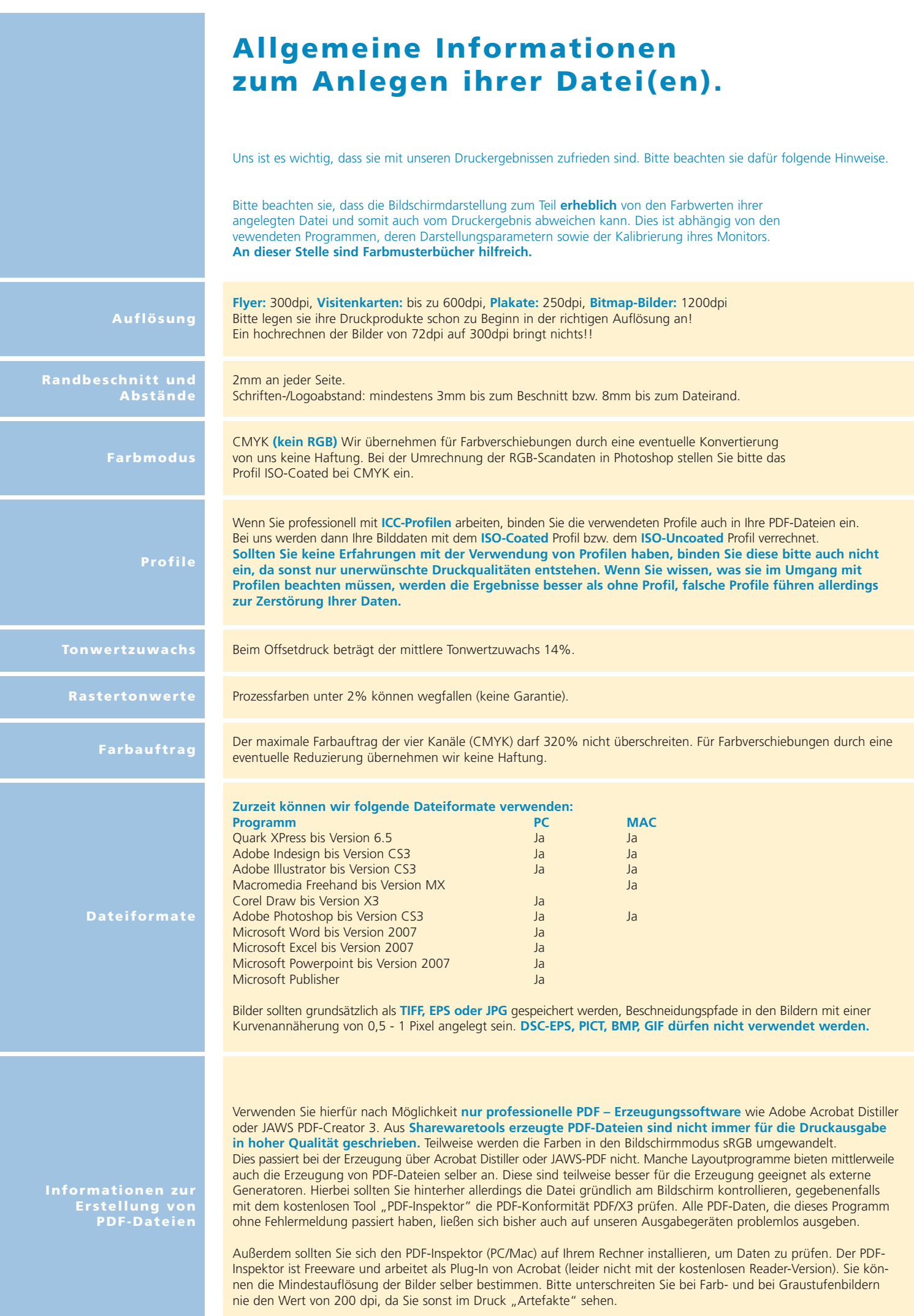